## Docman 75000.42

## Internal Release Notes

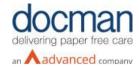

Report created at: 16/07/2020

Notes / Special Instructions: N/A

This release contains the following items:

| JIRA ID  | ServiceNow<br>Ref | Area | Туре           | Title                                                                                           | Description                                                                                                    |
|----------|-------------------|------|----------------|-------------------------------------------------------------------------------------------------|----------------------------------------------------------------------------------------------------|
| DEDT-444 | N/A               | GP   | Task           | DM75 - PFS -<br>Investigate EMIS API<br>and the calls needed<br>for PFS                         | Placeholder for investigative work into how the new EMIS API calls work.                                                                                                    |
| DEDT-440 | N/A               | GP   | New<br>Feature | DM75 - PFS - Set<br>Patient Visibility when<br>filing a document that<br>isn't being workflowed | A new feature has been added which allows the Docman users to make documents available to the patients from Docman using the EMIS API. If a document is being filed to the clinical system, users will now find a new check box of 'Visible to Patient'. If the document is NOT being workflowed but filed to the clinical system then the 'Visible to Patient' option will be ticked by default. All user actions will be captured in the audits.                                                                                                    |
| DEDT-439 | N/A               | GP   | New<br>Feature | DM75 - PFS - Create<br>a feature toggle to<br>turn on the Visible to<br>Patient feature         | New toggle feature added to FSP (Full System Preferences) which allows PCTI users to turn on EMIS PFS functionality.                                                                                                    |
| DEDT-443 | N/A               | GP   | New<br>Feature | DM75 - PFS - Auto<br>Set Patient Visibility<br>when filing a<br>document is being<br>workflowed | A new feature has been added which allows the Docman users to make documents available to the patients from Docman using the EMIS API. If a document is being filed to the clinical system, users will now find a new check box of 'Visible to Patient'. If the document IS being workflowed then the user will not have the option of 'Visible to patient' at the point of filing. When filed into the clinical system the document will be marked as non-visible ('PFSVisible' = false). Each associated workflow user will have the option to make the document visible; the last workflow user will have the option marked by default. All user actions will be captured in the audits. |

| DEDT-445 | N/A | GP | DM75 - PFS -<br>Investigate different<br>workflow types | Placeholder for investigative work. |
|----------|-----|----|---------------------------------------------------------|-------------------------------------|
|          |     |    |                                                         |                                     |